## **Automatischer Rückruf bei Besetzt**

**Diese Anleitung gilt für analoge Anschlüsse (kein ISDN) mit folgenden Telefonanlagen:**

- **Telenorma/Tenovis/Bosch: Integral 2 Hybrid oder Integral 2 Alpha oder Integral 2 Plus**
- **Connex-T** oder **Connex-T Plus** (Bundespost/Post/Telekom)

**nur mit den Systemtelefonen**: TK92, TK92 Plus, TE92, TE92 Plus, Modell 30K, Modell 31K, Modell 35K und Modell 36K

## **Die Funktion "Rückruf bei besetzt" ermöglicht Ihnen im Falle eines besetzten Zielanschlusses die Verbindung nach Beendigung des Besetzt-Zustandes automatisch herstellen zu lassen. So müssen Sie den besetzten Telefonanschluss nicht immer wieder neu anwählen.**

#### **Bitte beachten Sie:**

- **Die Tonwahl (MFV) muss an Ihrer Anlage eingeschaltet sein.**
- *Sollte dies in Ihrer Anlage nicht möglich sein, sprechen Sie uns bitte an. Wir lösen das.*
- **Das Leistungsmerkmal "Rückruf bei Besetzt" muss bei Ihrem Netzbetreiber frei geschaltet sein.**
- Ist dies nicht der Fall, bitten Sie Ihren Netzbetreiber um Freischaltung.

**Wenn bei Ihnen die Tonwahl (MFV) funktioniert und das Leistungsmerkmal "Rückruf bei Besetzt" von Ihrem Netzbetreiber frei geschaltet ist, können Sie nun wie folgt vorgehen:**

# *Gehen Sie bitte wie folgt vor:*

*- Sie hören beim Angerufenen das Besetztzeichen.*

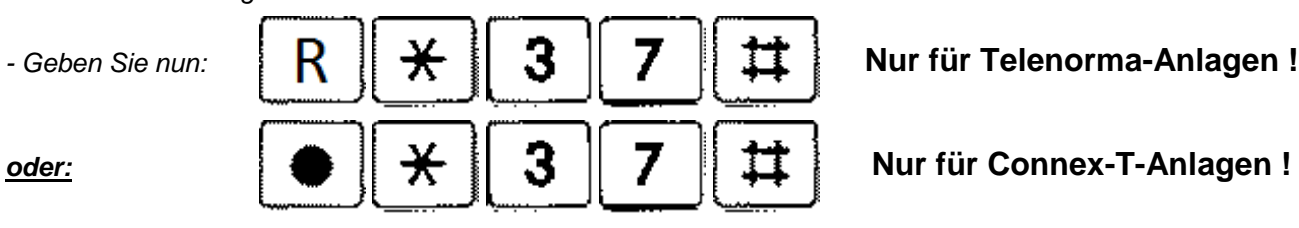

*- Legen Sie den Hörer auf.*

*Sobald der Angerufene eine freie Leitung hat, wird automatisch die Verbindung zu diesem hergestellt.*

### *Haben Sie es sich anders überlegt und möchten den Automatischen Rückruf bei Besetzt deaktivieren (also ausschalten), gehen Sie bitte wie folgt vor:*

- *Heben Sie den Hörer ab*
- *Drücken Sie nun die Leitungstaste (L1 oder eine andere Leitungstaste),über das Sie den ersten Anruf gestartet haben (also wo Sie das Besetztzeichen hörten). Sie hören den Amtswählton.*
- 

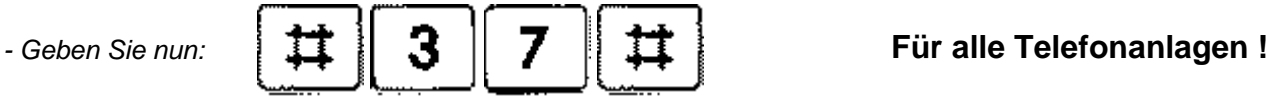

*- Legen Sie den Hörer auf.*

*Damit ist das Leistungsmerkmal wieder abgeschaltet worden.*

Sie können dieses Leistungsmerkmal auch direkt auf eine Funktionstaste an Ihrem Systemtelefon programmieren. Damit können Sie auf einen Tastendruck dieses Leistungsmerkmal ein- oder ausschalten. Wenn Sie nicht wissen, wie Sie dies programmieren, sprechen Sie uns einfach an.